## **SQL 2014 Developer P3: Partitions, Queries and XML**

## **Course Overview**

This course will introduce students to partitions, complex querying, coding techniques, and working with XML.

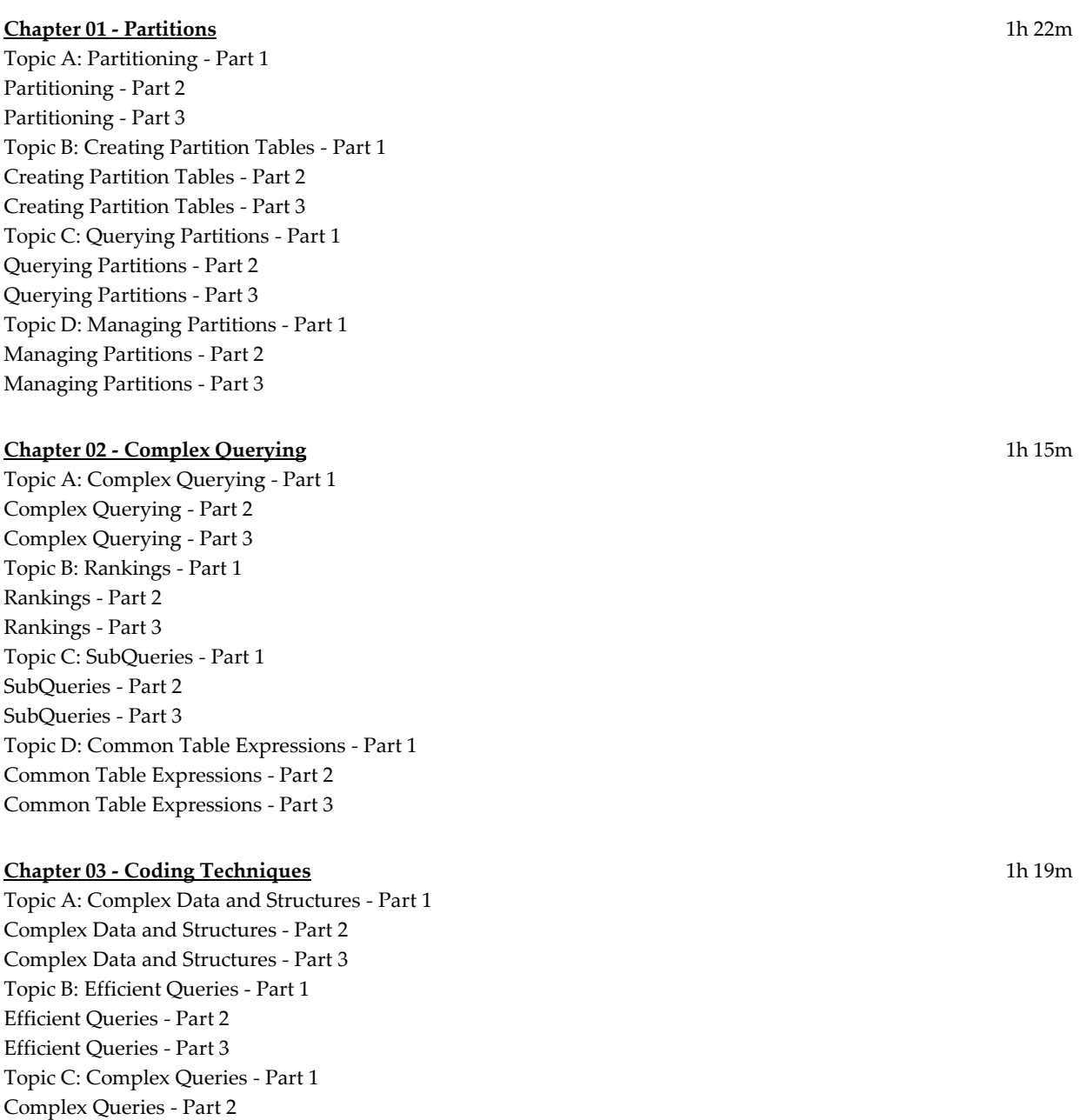

Complex Queries - Part 3

## **Chapter 04 - Working with XML** 1h 13m

Topic A: XML Data Type - Part 1 XML Data Type - Part 2 XML Data Type - Part 3 Topic B: XML Schemas - Part 1 XML Schemas - Part 2 XML Schemas - Part 3 Topic C: Querying XML - Part 1 Querying XML - Part 2 Querying XML - Part 3 Topic D: Best Practices - Part 1 Best Practices - Part 2 Best Practices - Part 3

**Total Duration:**  5h 9 m